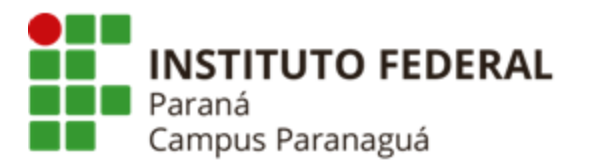

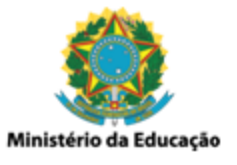

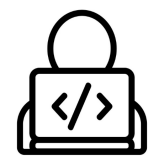

## **ENSINO MÉDIO INTEGRADO - INFORMÁTICA Disciplina de Linguagem de Programação**

Prática 13: Matriz

*Gil Eduardo de Andrade*

## **EXERCÍCIOS RESOLVIDOS PELO PROFESSOR**

\_\_\_\_\_\_\_\_\_\_\_\_\_\_\_\_\_\_\_\_\_\_\_\_\_\_\_\_\_\_\_\_\_\_\_\_\_\_\_\_\_\_\_\_\_\_\_\_\_\_\_\_\_\_\_\_\_\_

**1. Codifique um programa em C que preencha uma matriz inteira de tamanho 5 x 5 com valores "0". Após isso, apresente seu conteúdo. Veja o exemplo a seguir:**

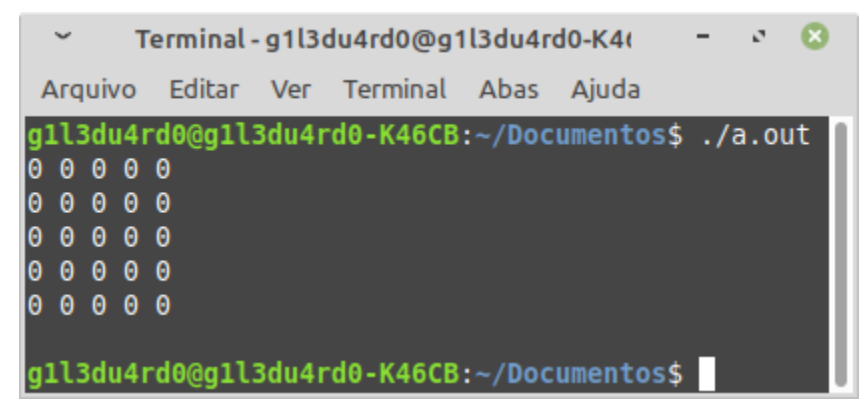

**2. Codifique um programa em C que preencha, inicialmente, uma matriz inteira de tamanho 5 x 5 com valores "0". Após isso distribua, aleatoriamente, 10 números "5" dentro dessa matriz e apresente seu conteúdo. Veja o exemplo a seguir:**

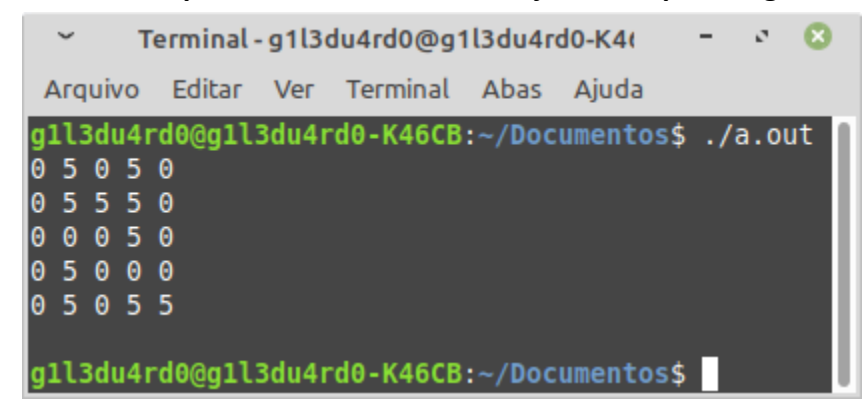

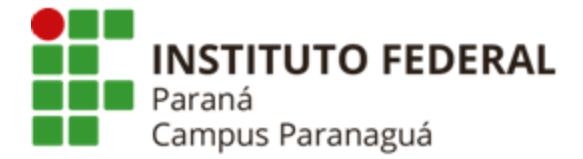

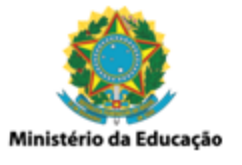

## **EXERCÍCIOS RESOLVIDOS PELO ALUNO - LABORATÓRIO**

*Entrega obrigatória até o término da aula*

**3. Codifique um programa que gere uma matriz 5x5 contendo números inteiros aleatórios, variando entre 10 e 50. Após gerar e apresentar a matriz solicite que o usuário indique uma linha da matriz e um número inteiro. Substitua todos os elementos da matriz pelo número indicado, exceto os elementos da linha especificada. Reapresente a matriz modificada. Veja o exemplo:**

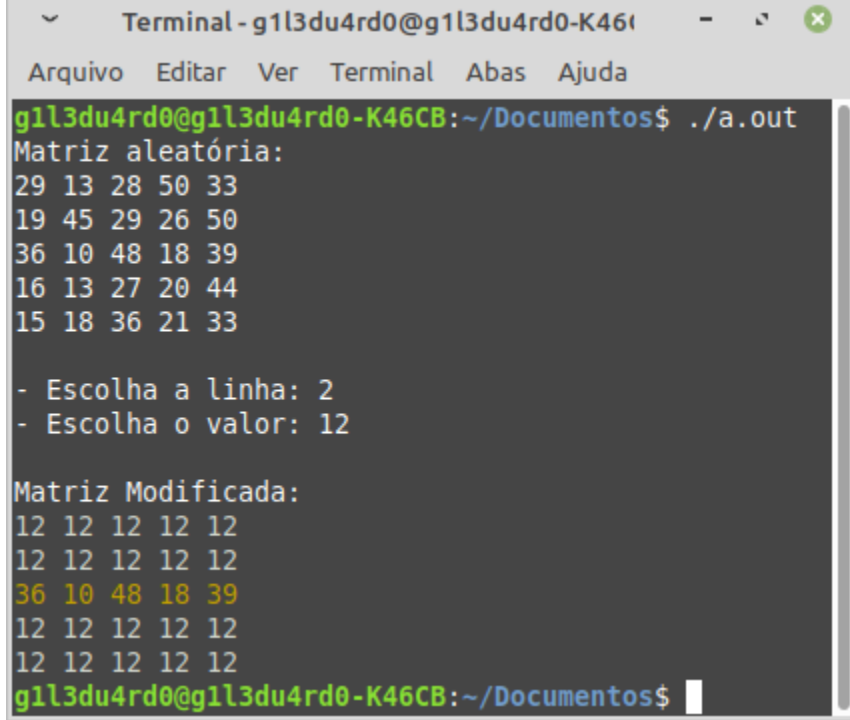

**4. Codifique um programa que gere uma matriz 5x5 contendo números inteiros aleatórios, variando entre 10 e 50. Após gerar e apresentar a matriz encontre e apresente o maior valor contido na diagonal principal da matriz. Veja o exemplo:**

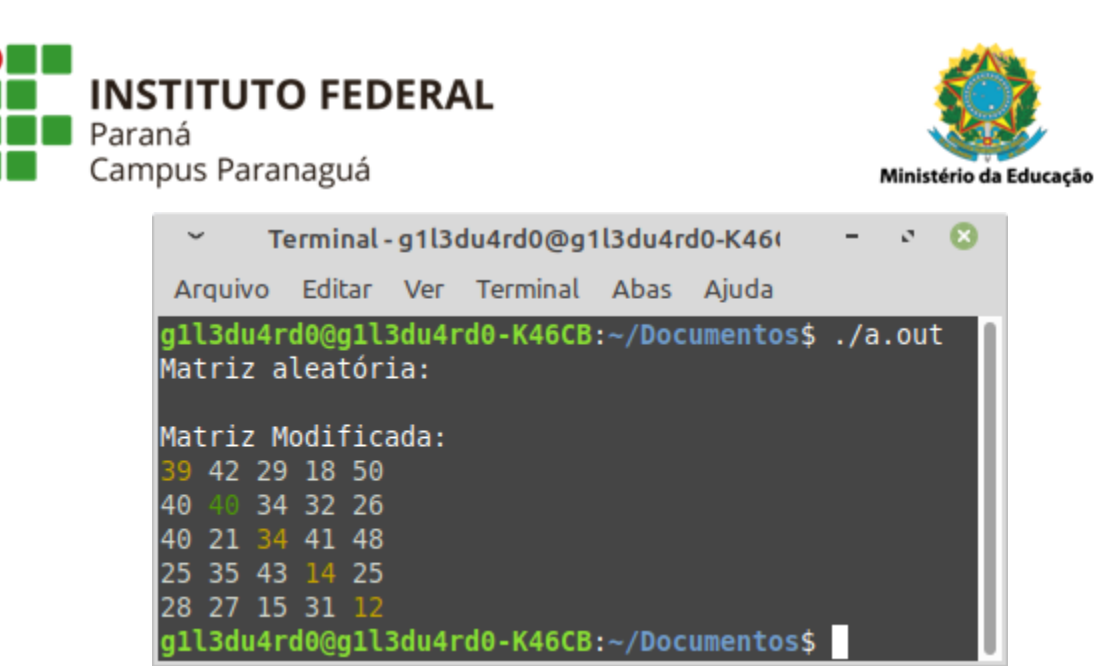

**5. Codifique um programa que gere uma matriz 5x5 contendo números inteiros aleatórios, variando entre 10 e 50. Após gerar e apresentar a matriz calcule a sua transposta (trocar linhas por colunas) e apresente o resultado desse cálculo. Veja o exemplo:**

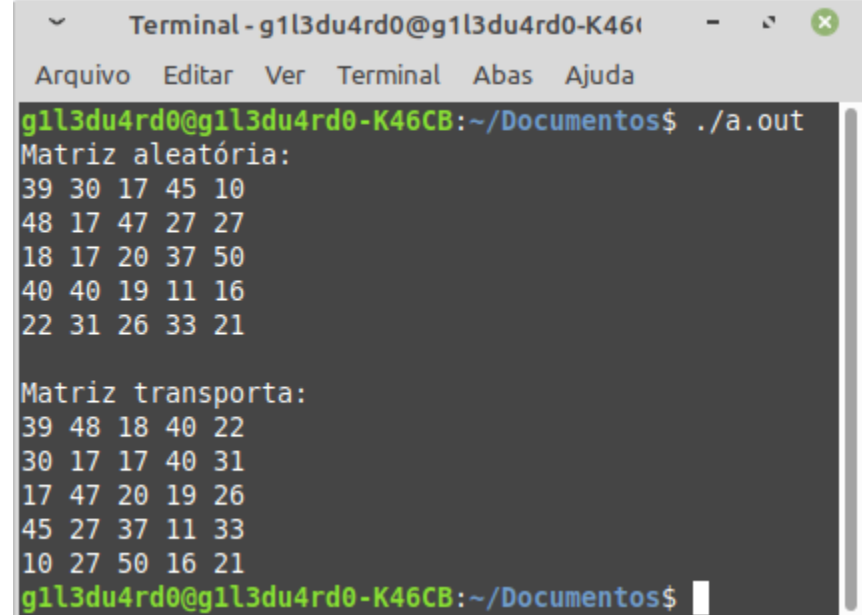

**6. Codifique um programa em C que gere uma matriz 5x5 contendo números inteiros aleatórios, variando entre 10 e 50. Após gerar e apresentar a matriz ordene os valores em modo crescente e apresente-os novamente. Veja o exemplo:**

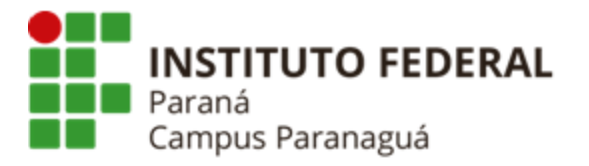

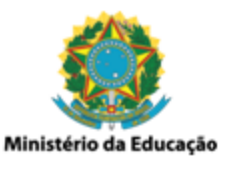

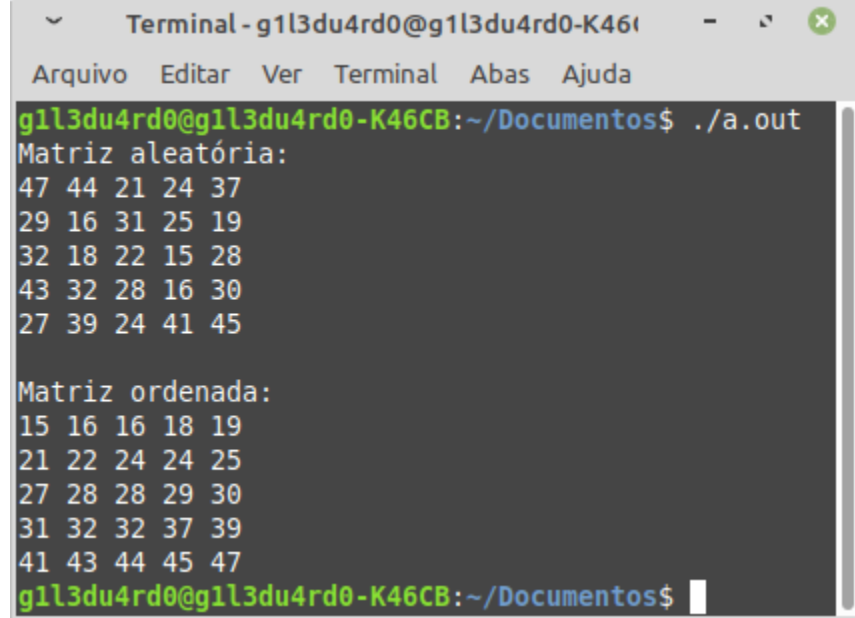